Live Aquariums Screen Saver Crack Full Product Key For Windows [Latest 2022]

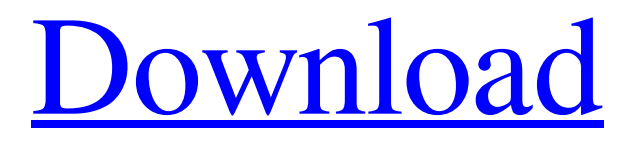

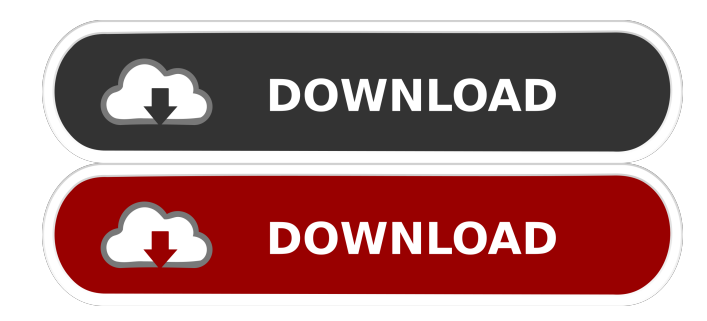

## **Live Aquariums Screen Saver Crack+ Download For Windows**

The Live Aquariums Screen Saver Crack Free Download will immerse you into a vast aquarium where you are able to see all the fishes, turtles, corals, molluscs, jellyfishes, plants, and corals at your choice as your screen saver. In addition, this screensaver will also alternate the displayed aquarium every 3 minutes with another one. Live Aquariums Screen Saver Crack Free Download Features: ► Real time view inside aquariums ► Zoom in to see all the fishes, turtles, corals, molluscs, jellyfishes, plants, and corals at your choice as your screensaver ► Swap the aquarium every 3 minutes with another one. ► Alternating every 3 minutes ► Adjust picture quality for better viewing ► Display from left to right or right to left as you desire ► Works with 16, 32, 48, and 64 bit operating systems ► Installs in seconds ► Free from Viruses and Spyware ► Supports most PC and laptop screens ► No annoying pop-ups ► Can be run on any PC or laptop as long as you have a screen Live Aquariums Screen Saver Crack Free Download - v1.0 Live Aquariums Screen Saver provides an intimate real time view into amazing aquarium exhibits as your screen saver. In addition, this screensaver will also alternate the displayed aquarium every 3 minutes with another one. Live Aquariums Screen Saver Description: The Live Aquariums Screen Saver will immerse you into a vast aquarium where you are able to see all the fishes, turtles, corals, molluscs, jellyfishes, plants, and corals at your choice as your screen saver. In addition, this screensaver will also alternate the displayed aquarium every 3 minutes with another one. Live Aquariums Screen Saver Features: ► Real time view inside aquariums ► Zoom in to see all the fishes, turtles, corals, molluscs, jellyfishes, plants, and corals at your choice as your screensaver ► Swap the aquarium every 3 minutes with another one. ►

Alternating every 3 minutes ► Adjust picture quality for better viewing ► Display from left to right or right to left as you desire ► Works with 16, 32, 48, and 64 bit operating systems ► Installs in seconds ► Free from Viruses and Spyware ► Supports most

#### **Live Aquariums Screen Saver Crack**

The ScreenSaver offers an immersive display of your aquarium. As you run the screensaver, the screen will alternate between the current tank and another tank chosen at random. \*\* NOTE \*\* Although the screensaver will work fine on a laptop, it may need some tinkering on a desktop. To ensure the screensaver runs smoothly, the screensaver will be started with this command: \*\*NOTE\*\* The ScreenSaver requires a good CPU/GPU to run smoothly. If you have a slower CPU or GPU, this is the screensaver for you. Aquarium Screen Saver/Screen Blocker screensaver for PC (Windows 7, Vista and XP) This is the screensaver of your choice if you have a personal aquarium and you love it as much as we do. Aquarium Screen Saver/Screen Blocker will change the screen every time you see the computer, so it will be very new and fresh for you everytime. You can set the interval of your choice to see it more often and more often. Features: \* For Windows 7, Vista and XP. \* Settings can be saved in the registry. \* Screen changing every time you see the computer. \* No CPU/GPU requirement. \* Customizable backgrounds, pictures and sound. \* GUI for easy use. \* Equipped with 60 preset backgrounds, pictures, sounds, images, logos, messages, etc. \* Available in English and Spanish languages. \* No need to install anything. Aquarium Screen Saver/Screen Blocker Screensaver Screenshot (Click on image to enlarge): Aquarium Screen Saver/Screen Blocker screensaver for Windows 7, Vista and XP (Zoom) Aquarium Screen Saver/Screen Blocker screensaver for Windows 7, Vista and XP. Aquarium Screen Saver/Screen Blocker screensaver for Windows 7, Vista and XP. Animated aquarium screen saver for windows 7,vista and xp. Aquarium Screen Saver/Screen Blocker screensaver for Windows 7, Vista and XP. Aquarium Screen Saver/Screen Blocker screensaver for Windows 7, Vista and XP. Aquarium Screen Saver/Screen Blocker screensaver for Windows 7, Vista and XP. Aquarium Screen Saver/Screen Blocker screensaver for Windows 7, Vista and XP. Aquarium Screen 1d6a3396d6

## **Live Aquariums Screen Saver Incl Product Key**

Baby sea aquarium plants will sway in the wind under the flickering movement of the water. Version 1.3: Fixed a bug when adding an aquarium. Version 1.2: Improved speed of the animation. Version 1.1: Improved speed of the animation. Version 1.0: This is a completely new screen saver for the picture. Credits: Written by: ScreenSaver name: AquaBli Description: The ambient and tranquil sound of ocean waves gently caressing the shore, invigorating and rejuvenating the sea animals in an aquarium. Version 1.0: (Improved) User interface. Version 1.1: (Fixed) A bug. Version 1.2: (Fixed) A bug. Version 1.3: (Improved) A bug fixed. References External links Category:Windows screen saversQ: What is the best way to generate an Excel file using Matlab? I am searching for a function that does exactly the following: given a 2D matrix M: given some "class labels" X generates an Excel file that looks like this: - X values of M are in column A (x-axis) - Y values of M are in column B (y-axis) - class labels are in column C (colour) I have tried xlsread, but it does not have the class labels in the Excel file. Does anyone know a solution? Thanks in advance! A: Consider using the Xlsread function of the File Exchange: xlsfile = xlsread('input.xlsx', 'Sheet1!A1:C1', 'Sheet2!A1:C1'); Where: input.xlsx is the excel file that you want to export Sheet1 and Sheet2 are the name of the sheets that you want to export The function will generate the file as: Column A contains all the values in the first sheet Column B contains all the values in the second sheet Colour is only set for the values in column C H-2 down-regulation and non-specific tolerance induction. Tolerance was induced to alloantigens in a murine system by the administration of an alloantigen, B10

#### **What's New in the Live Aquariums Screen Saver?**

Aquariums Screen Saver - is an eye-pleasing screensaver that lets you view a complete underwater world right on your desktop. You don't need any other screensaver software to watch a fullscreen video of a fish tank, in fact the program itself can be completely turned off or even quit. That's the reason why this screensaver can be installed in your system at your own will and you will be able to watch incredible underwater worlds from now on. Screenshots: Category: Screen Saver Software ... Platform: Windows 95, Windows 98, Windows Me, Windows NT, Windows 2000, Windows XP, Windows 2003 ... License:Shareware, \$29.95 to buy Size:17.46 MB Aquariums Screen Saver 5.0.1 | Rating: 9.8 Download AQUARIUMS SCREEN SAVES -AQUARIUMS SCREEN SAVES is a freeware screensaver for all of your desktop needs! This screensaver has lots of features! You will love it! This screen saver has many features and settings, including Aquariums Screen Saver built-in sound! Take a look at the Aquariums Screen Saver product home page for more information. Shareware Gold Publisher's Description: When you close your PC display, the image seen on your PC screen remains until you launch another image! To launch your favorite screensaver, click on the onscreen image which can be found on your desktop. This is a really cool screensaver! Don't take our word for it! Visit our home page to see for yourself how cool this is. Shareware Gold Publisher's Description: Aquarium Screensaver is the most unique and best aquarium screensaver. It lets you look at an aquarium right on your desktop. You don't need any other screensaver software to watch a fullscreen video of a fish tank. This screensaver can be completely turned off or even quit. That's the reason why this screensaver can be installed in your system at your own will and you will be able to watch incredible underwater worlds from now on. To watch this screensaver you will need to purchase Aquarium Screensaver. Shareware Gold Publisher's Description: Aquarium Screensaver is the most unique and best aquarium screensaver. It lets you look at an aquarium right on your desktop. You don't need any other screensaver software to watch a fullscreen video of a fish tank. This screensaver can be completely turned off or even quit. That's the reason why this screensaver can be installed in your system at your own will and you will be able to watch incredible underwater worlds from now on. To watch this screensaver you will need to purchase Aquarium Screensaver. Shareware Gold Publisher's Description:

# **System Requirements:**

Discord: My Discord username: Check out my YouTube channel Its that time again! Let's do a new critter art!I don't want to reveal any spoilers in this message as much as possible, but this one has a

[https://hiepsibaotap.com/wp-content/uploads/2022/06/Startup\\_Programs\\_Tracker.pdf](https://hiepsibaotap.com/wp-content/uploads/2022/06/Startup_Programs_Tracker.pdf)

https://kiubou.com/upload/files/2022/06/qqYno3wSeakAu9pfFOMn\_07\_5ed5d88d404c16c0987070b34bc70e38\_file.pdf <http://jaxskateclub.org/?p=2999>

[https://jariosos.com/upload/files/2022/06/OqiKrfUPRAnAZt7MMrNK\\_07\\_5ed5d88d404c16c0987070b34bc70e38\\_file.pdf](https://jariosos.com/upload/files/2022/06/OqiKrfUPRAnAZt7MMrNK_07_5ed5d88d404c16c0987070b34bc70e38_file.pdf) <http://3net.rs/wp-content/uploads/2022/06/amoirid.pdf>

<https://healthcarenewshubb.com/yahoo-emoticons-magician-crack-x64-updated-2022/>

<https://badgercreek.com/?p=18477>

<https://digibattri.com/avi-to-wmv-converter-3264bit-latest-2022/>

<https://novinmoshavere.com/moo0-video-info-crack-torrent-activation-code-download-3264bit-updated-2022/>

<https://enricmcatala.com/sqlite-8-0-5-2/>

<https://gestionempresaerp.com/wp-content/uploads/2022/06/hedquyn.pdf>

<http://franceimagepro.com/?p=8443>

[https://shelsyorganicstore.com/wp-content/uploads/2022/06/AgataSoft\\_Shutdown\\_Pro.pdf](https://shelsyorganicstore.com/wp-content/uploads/2022/06/AgataSoft_Shutdown_Pro.pdf)

<https://fuzelab.ee/wp-content/uploads/2022/06/palyan.pdf>

<http://www.propertymajalengka.com/wp-content/uploads/2022/06/yulyvan.pdf>

<https://ibaimoveis.com/wp-content/uploads/2022/06/eliyakr.pdf>

<https://brightsun.co/wp-content/uploads/2022/06/yamywake.pdf>

[https://americap2.nyc3.digitaloceanspaces.com/upload/files/2022/06/WgvmeHF3xOAWTh6lOEZx\\_07\\_3178aeb2b40e21f5c32](https://americap2.nyc3.digitaloceanspaces.com/upload/files/2022/06/WgvmeHF3xOAWTh6lOEZx_07_3178aeb2b40e21f5c32ba48ede88dfbb_file.pdf) [ba48ede88dfbb\\_file.pdf](https://americap2.nyc3.digitaloceanspaces.com/upload/files/2022/06/WgvmeHF3xOAWTh6lOEZx_07_3178aeb2b40e21f5c32ba48ede88dfbb_file.pdf)

[https://social.halvsie.com/upload/files/2022/06/ohwnlFSbqg3L1d63FsDn\\_07\\_5ed5d88d404c16c0987070b34bc70e38\\_file.pdf](https://social.halvsie.com/upload/files/2022/06/ohwnlFSbqg3L1d63FsDn_07_5ed5d88d404c16c0987070b34bc70e38_file.pdf) <https://pteridoportal.org/portal/checklists/checklist.php?clid=8027>